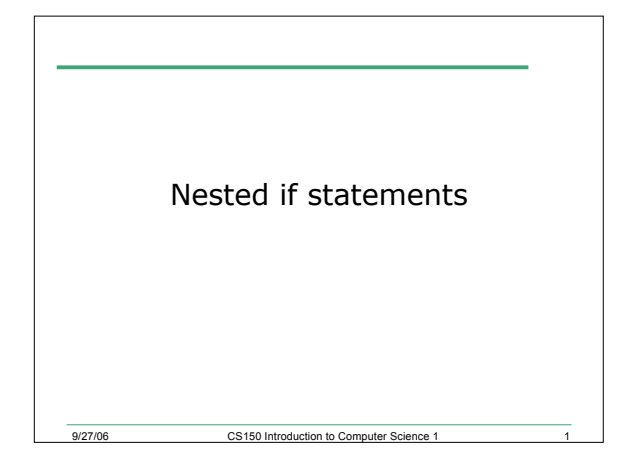

### 12.1 Examples

- Write the C++ expressions for each of the following
	- o x and y are greater than z
	- o x is equal to 1.0 or 3.0
	- $\circ$  x is the range z to y inclusive

9/27/06 CS150 Introduction to Computer Science 1 2

o x is outside the range z to y

## 12.2 Program

• Write a program segment that allows the user to input two integer values into variables num1 and num2. Your program is to then exchange the values in the variables num1 and num2 only if num1 is greater than num2

9/27/06 CS150 Introduction to Computer Science 1 3

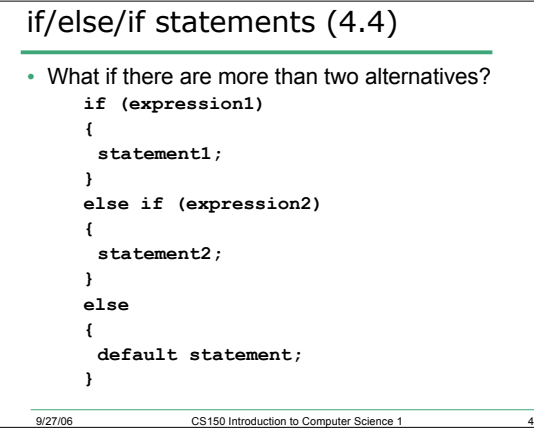

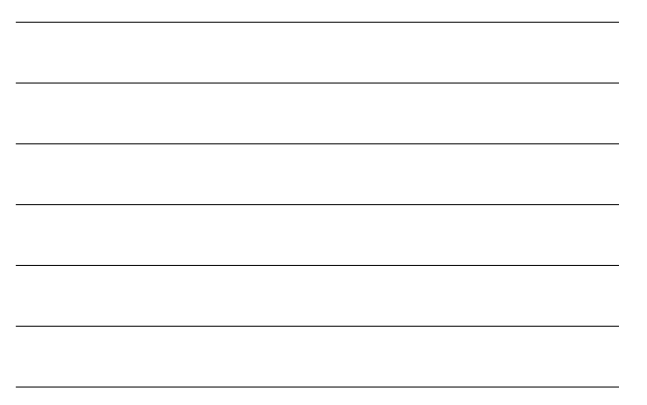

#### 12.3 Problem

• Write a C++ program segment that allows the user the ability to input an integer from the keyboard. If the integer is positive, increment a variable poscount by 1. If the integer is negative, increment a variable negcount by 1. If neither, increment zerocount by 1

ersetting the CS150 Introduction to Computer Science 1

9/27/06 CS150 Introduction to Computer Science 1 6

# 12.4 Problem

• Write a program that displays a letter grade corresponding to an exam score

90 - 100 A

- 80 89 B
- 70 79 C

60 - 69 D

0-59 F

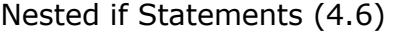

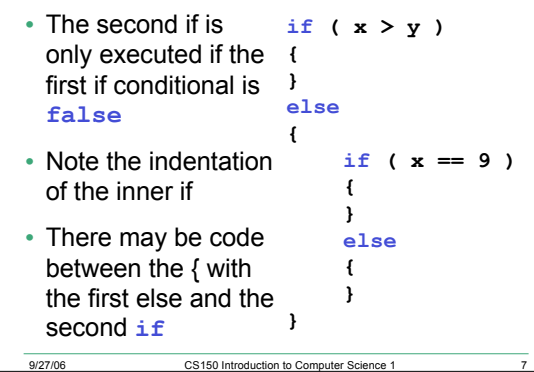

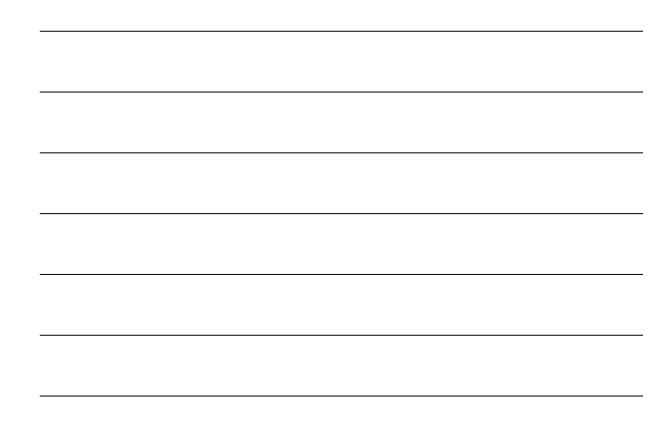

#### 12.5 Example

- Write nested if statements that perform the following test:
	- $\circ$  If amount1 is greater than 10 and amount2 is less than 100, display the greater of the two

CS150 Introduction to Computer Science 1

CS150 Introduction to Computer Science 1

9

• Can you write the solution to the above problem without nested if statements

# Using nested ifs... • Write a snippet of code that will do the following:

```
\circ add y to x if x == y
```
9/27/06

9/27/06

 $\circ$  add x to y if y > x

$$
\circ \text{ add 1 to x if } (2 * y) == x
$$

$$
\mathbf{int} \mathbf{x}, \mathbf{y};
$$

**i f (**